## **About ARP request operation of NEEDLE WORK**

## **■ARP requests from NEEDLEWORK**

Typically, ARP requests are sent from the device's IP address. But NEEDLEWORK does not have the device's own IP address. Thus ARP requests are sent as following ways:

 $\circ$  Using the  $\pm$ 1 IP addresses fourth octet of the firewall IP address written in the test scenario, sends ARP requests from all ports of NEEDLEWORK. ※ Since it does not have segment information, above two IP addresses are used as source IPs.

② Receives ARP responses from the FW(test object), and NEEDLEWORK learns the MAC address of the FW's IP address.

Specifications common to policy test, network test, throughput test, and session test.

For the **ARP response specifications**, refer to the "ARP Settings" in the operation manual.

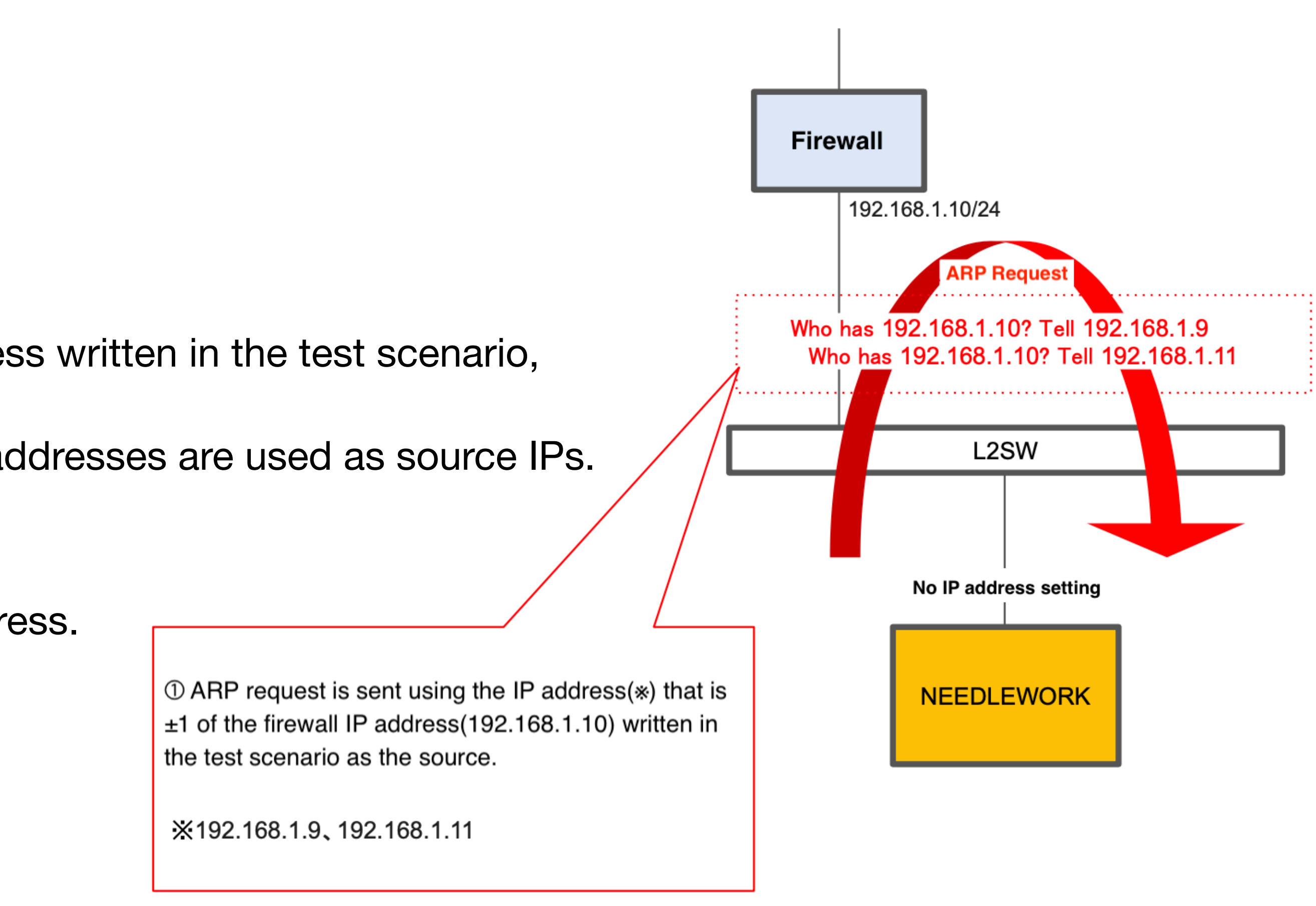

**Operating Image**